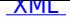

Zawiadomienie o czynnościach geodezyjnych ustalenia granic działek ewidencyjnych położonych w obrębie ewidencyjnym 0005- Trześń, gmina Gorzyce

[Zawia](http://bip.tarnobrzeski.pl/?c=mdTresc-cmPokazTresc-164-3511&printXML=true)damiam na podstawie §32 ust. 7 Rozporządzenie Ministra Rozwoju, Pracy i Technologii z dnia 27 lipca 2021 r. w sprawie ewidencji gruntów i budynków (Dz. U. 2021 poz. 1390), że w związku z wykonywaniem pracy geodezyjnej nastąpi czynność ustalenia granic działek objętych niżej umieszczonym wykazem:

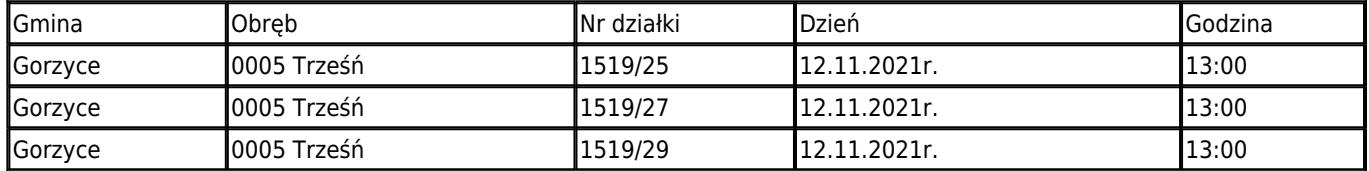

z działkami sąsiednimi:

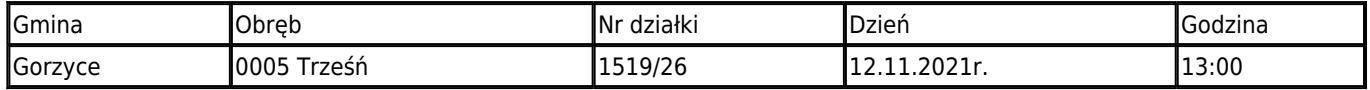

**Rozpoczęcie w/w czynności nastąpi na gruncie działek 1516/25, 1519/27, 1519/29 dnia 12 listopada 2021r. (piątek) o godz. 13<sup>00</sup> .**

**Przedmiotowe czynności zostaną przeprowadzone przez geodetę Witolda Binkowskiego posiadającego uprawnienia zawodowe nr 3651. Pracę geodezyjną zgłoszono w PODGiK w Tarnobrzegu pod nr GGIIODII.6642.1085.2021.**

W związku z powyższym, zapraszam Właścicieli i Władających wymienionych powyżej działek ewidencyjnych do wzięcia udziału w opisanych czynnościach. W interesie zainteresowanych jest udział w tych czynnościach, osobiście lub przez przedstawiciela.

Osoby biorące udział w czynnościach ustalenia granic powinny posiadać dokument tożsamości, a w przypadku występowania w charakterze przedstawiciela – pełnomocnictwo na piśmie. Dokument świadczący o pełnomocnictwie jednorazowym zostanie dołączony do akt.

Nieusprawiedliwione niewzięcie udziału w w/w czynnościach nie będzie stanowić przeszkody do ich przeprowadzenia.

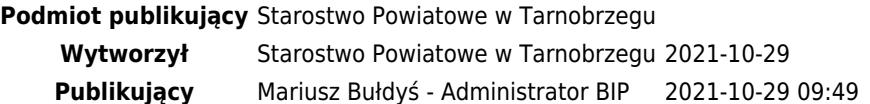